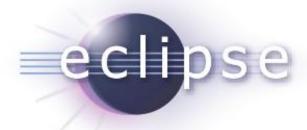

# Java Workflow Tooling (JWT) Indigo Review Release Review

Marc Dutoo (Open Wide, FR)
Christian Saad (University of Augsburg, DE)

### Overview

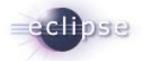

- About JWT
- Release 1.1
- Communication

#### **About JWT - Overview**

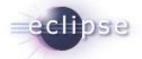

Java Workflow Tooling (JWT) aims at providing a complete Business Process Management (BPM) and workflow tooling platform

A special focus lies on a unified approach to BPM design, allowing to bridge the gap between different process representations, standards, engines and deployment environments (platforms, information systems, SOA)

#### Goals

- Support for workflow and business process modeling, deployment, execution and monitoring inside Eclipse
- Provide a complete, flexible, interoperable and usable BPM toolkit
- Set of generic and extensible plugins and APIs
- Extensions allowing support for specific business representations, process language formats, process engines, service platforms, etc.
- Targeting and supporting SOA in close collaboration with Eclipse SOA projects: BPMN, SCA, Mangrove and others

#### **JWT Screenshot**

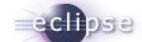

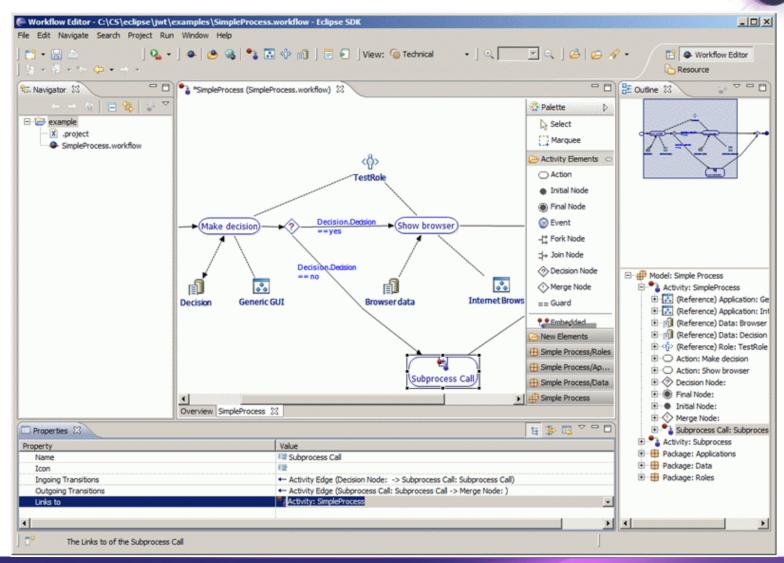

## About JWT - Components of JWT

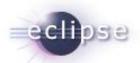

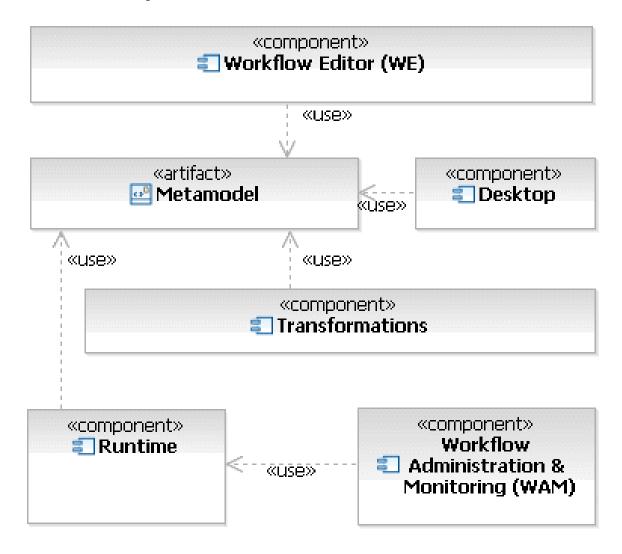

#### About JWT - Status

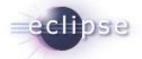

- JWT is a mature project in Eclipse SOA, already part of the yearly release train since Galileo
- The usage of JWT (Workflow Editor, Transformations, ...) is well documented in its Wiki
- Several pages on the wiki provide developer documentation. All extension possibilities by external plugins are documented there, and have examples that are available at least in the SVN.
- Ongoing development and active mailing list

## **About JWT - Maturity**

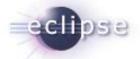

- The build process is automatized for continuous integration and runs JUnit tests
- Since Galileo in the yearly release train
- Well-documented in Wiki
- Several example plugins are available that demonstrate the usage
- JWT is used in development and production
  - It has been integrated in several third-party solutions like e.g. AgilPro or OW2 Scarbo. OW2 Scarbo 1.2 has been released in November 2011 and is used in production by ANCV in Paris, France.
  - Mailing list exchanges show new products being built on JWT, by companies like Mastek LTD, India and research work being done by labs like the German University in Cairo, Egypt.

## Release 1.1 – Features & BugFixes

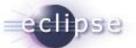

- No major new features have been added since the last release. The BPMN view feature has been delayed until the next one.
- The Runtime API has been enriched with additional capabilities
  - #327474 Better access to aspects in transformation
  - #329362 JWT WAM API improvements (cancel / delete, query / finders)
- We focused on patching bugs reported by the community outside the core development team.
  - #312218 bug on automatic opening file with aspects
  - #312485 Aspects: "right click > New child aspect" not available in JWT 0.7 and previous
  - #314733 After a copy/paste, (patchable) inconsistency in references
  - #318555 minor ui improvements
  - #324581 conf model is created for view elements
  - #329364 Build problems in SVN 1.0+
  - #345434 Please export more packages, so I can create my own wizards.
  - Doc & Howtos have also been enriched in the process, see e.g. http://wiki.eclipse.org/JWT\_Metamodel\_Extension#Aspects\_Howto

#### Release 1.1 – APIs

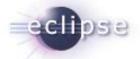

- The code conforms to the Eclipse Quality.
- The code has been implemented by committers of the project.
- The API has been officially declared (using PDE tooling) in prior to this release.
- Several examples have been tested and several jUnit tests exist.
- Build (includes unit testing) has been fully automated in CBI and is easily repeatable.

## Release 1.1 – Non-Code Aspects

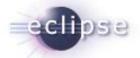

- Documentation is up to date and constantly improved, mailing lists and bugzilla are constantly used, news are written on the website.
- Until this date, two articles about JWT have been published in the german "Eclipse Magazin"
- Several presentations about or involving JWT have been given
  - Eclipse Summit Europe 07, EclipseCon08, Open World Forum 2008, EclipseCon09, Solutions Linux 2009, Eclipse Forum Europe 2009, Eclipse Europe Summit 2009 and EclipseCon10
- Eclipse DemoCamp Indigo 2011 in Grenoble, 2011 June 28
  - « From design & development to live collaboration in the SOA Space, using Eclipse Mangrove and EasySOA Core » by Alain Boulze & Marc Dutoo, see <a href="http://wiki.eclipse.org/Eclipse\_DemoCamps\_Indigo\_2011/Grenoble">http://wiki.eclipse.org/Eclipse\_DemoCamps\_Indigo\_2011/Grenoble</a>

#### Release 1.1 – Architectural issues

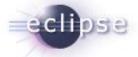

 Several extension points available that are already used by plugins in order to extend the JWT Workflow Editor.

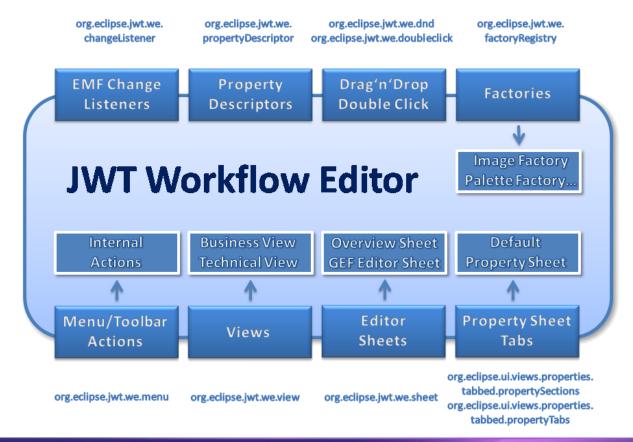

## Release 1.1 – Tool usability

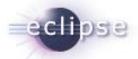

- JWT enables a user to model his/her processes and workflows and use these models not only for documentation, but also for execution.
- The model can be used to generate code in different languages (such as XPDL)
- The model can be transformed to other models (e.g. SOA BPMN & Mangrove).
- It provides a lot of extension points where others can build on it and extend several parts of the editor, see <a href="http://wiki.eclipse.org/JWT\_Extensions">http://wiki.eclipse.org/JWT\_Extensions</a>
- If necessary, the meta-model can be adapted to the needs of each user through Aspect Oriented Modeling.

### Release 1.1 – End-of-Life

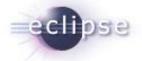

There are no features that are end-of-life'd in this release.

## Release 1.1 – Bugzilla

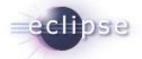

 19 bugs / feature requests have been closed since the last release

Component

0.3.0 0.4.0 0.5.0 0.6.0 0.7.0 1.0.0 unspecified Total

Desktop <u>3</u> Metamodel 5 Releng Transformations <u>15</u> 5 251 WE 37 32 40 70 46 12 14 Wam

Version

 Website
 .
 .
 .
 .
 .
 .
 1

 Yearly Release
 1
 .
 .
 .
 .
 .
 .
 .
 .
 .
 .
 .
 .
 .
 .
 .
 .
 .
 .
 .
 .
 .
 .
 .
 .
 .
 .
 .
 .
 .
 .
 .
 .
 .
 .
 .
 .
 .
 .
 .
 .
 .
 .
 .
 .
 .
 .
 .
 .
 .
 .
 .
 .
 .
 .
 .
 .
 .
 .
 .
 .
 .
 .
 .
 .
 .
 .
 .
 .
 .
 .
 .
 .
 .
 .
 .
 .
 .
 .
 .
 .
 .
 .
 .
 .
 .
 .
 .
 .
 .
 .
 .
 .
 .
 .
 .
 .
 .
 .
 .
 .
 .
 .
 .
 .
 .
 .
 .
 .
 .
 .
 .
 .
 .
 .
 .
 .
 .
 .
 .
 .
 .
 .
 .

 There are currently 55 non-critical bugs / feature requests which have been moved to the next release

Component

|                 | 1.1.0     | 1.2.0 | Total     |
|-----------------|-----------|-------|-----------|
| Desktop         | 1         | •     | 1         |
| Metamodel       | <u>5</u>  |       | <u>5</u>  |
| Releng          | <u>3</u>  |       | 3         |
| Transformations | 8         |       | 8         |
| WE              | 28        | 9     | <u>37</u> |
| Wam             | 1         |       | 1         |
| Total           | <u>46</u> | 9     | <u>55</u> |

Version

31

**331** 

#### **Standards**

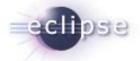

The relationship to existing standards has been achieved by the following:

- Addition of a UML Activity diagram view
- Addition of a EPC model view
- Transformation to the Eclipse STP BPMN modeler
- Codegeneration of XPDL possible
- Existing transformation to the SOA Mangrove model (formerly STP IM), which aims to bridge different standard oriented tools within the STP project, like BPMN and SCA editors or BPEL.

## **UI** Usability

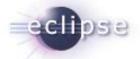

- The Workflow Editor supported originally several languages such as English, German and French. For the latest releases we collaborated with Babel so that much more languages now exist.
- Several wizards exist to ease the usage of the Workflow Editor.
- All transformations are easily selectable via Import and Export menus thanks to the transformation base.
- The Eclipse User Interface Guidelines have been followed.
- UI usability has been improved since last release but a more in depth UI walkthrough is still planned for the following release.

#### **Communities**

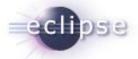

- Active bugzilla usage by the committers and others (extenders).
- Many discussions on the mailing list, inside JWT as well as with partners from the SOA projects (Mangrove, BPMN, etc.).
- Discussions with several companies (Bull, jBoss, upcoming INRIA spinoff)
  have produced collaboration (ex. BPM model comparison, FactoryRegistry)
  and keep feeding JWT's requirements.
- Solutions built on JWT include AgilPro and OW2 Scarbo (Open Source).
   Mailing list exchanges show new products being built on JWT.
- Coordination with several OW2 projects such as Bonita, Orchestra, FraSCAti, Spagic, Scarbo.
- The University of Augsburg is an official Eclipse Foundation Member

#### **IP** Issues

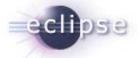

- The code has been committed by individuals who are either committers of the project themselves or their foundation. Code contributions from others have undergone a CQ.
- The contribution questionaires for all components have been completed.
- The legal information has been inserted into the source code as described in the Eclipse IP Policy.
- There are no outstanding CQs and the IP log has been committed and approved for this release.

## Project plan and IP log

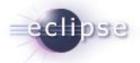

- The current project plan can be found at
  - http://www.eclipse.org/projects/project-plan.php?projectid=technology.jwt
- The IP log can be found at
  - http://www.eclipse.org/projects/ip\_log.php?projectid=technology.jwt
  - Currently no open IP requests

#### Communication

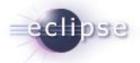

- Project Leads
  - Marc Dutoo, Open Wide
  - Christian Saad, University of Augsburg (also release manager)
- Communication Channel
  - JWT Mailing List: <u>jwt-dev@eclipse.org</u>